# 16. Dämpfung

Die Dämpfung ist die Abschwächung einer Leistung in HF-Systemen und die Verstärkung eine Erhöhung einer Leistung um einen bestimmten Betrag. Beide Vorgänge können ähnlich betrachtet werden und sind reziprok zueinander vergleichbar. Daher sind sowohl die Definitionen als auch die Meßverfahren in vielen Fällen gleich. Hier soll aber hauptsächlich auf die Dämpfungselemente und deren Messung eingegangen werden.

## 16.1 Dämpfungsdefinitionen

Die Dämpfung (Insertion-Loss) a ist ein Leistungsverhältnismaß zwischen Eingangs- und Ausgangsleistung und wird im allgemeinen aus praktischen Gründen in Dezibel angegeben.

$$
a [dB] = P_{in} [dBm] - P_{out} [dBm] \qquad (16.1)
$$

Hier wird absichtlich bei der Definition ein Vorzeichenfehler gemacht, um die Dämpfung immer als positiven Zahlenwert zu erhalten. Bei den Berechnungen mit den S-Parametern muß aus mathematischen Gründen die Dämpfung immer mit - dB und die Verstärkung mit +dB angegeben werden, wie es eigentlich auch richtig ist. Weiter Hinweise hierzu im Kapitel (18) über die Streumatrix. Für die Dämpfung ist Pin>Pout und bei Verstärkung wäre das Verhältnis umgekehrt. Die Gleichung 16.1 kommt von der Definition, die in Gleichung 16.2 wiederzufinden ist.

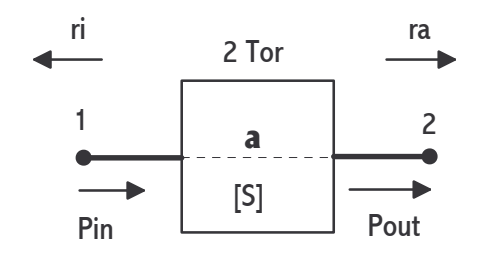

$$
a = 10 \log \frac{P_{in}}{P_{out}} \left[ dB \right] \quad (16.2)
$$

Es ist das Verhältnis von der Leistung  $(P_{in})$  in eine Last Z<sub>0</sub> ohne Dämpfungsglied (Attenuator) zu der Leistung (Pout ) in diese Last mit Dämpfungsglied. Das Dämpfungsglied stellt ein 2-Tor dar, wie aus der Abbildung zu ersehen ist. Nach den Regel des Logarithmus gilt für Gleichung 16.2 auch:  $a[dB]=10logP_{in}-10logP_{out}$ woraus sich Gleichung 16.1 mit P in dBm bezogen auf 1mW herleiten läßt. Für die Rückwandlung von dB in

einen Verhältnisfaktor gilt wieder Formel 16.3.

$$
\frac{Pin}{Pout} = 10^{\frac{a[dB]}{10}} \qquad (16.3)
$$

Durch Vergleich der Gleichungen 18.41 (1-Torleistung) und 18.65 (2-Torleistung) ins Verhältnis gesetzt ergibt sich eine neue Gleichung  $(r_L=r_a=Last;r_l=Quelle)$ .

$$
a = 10 \log \frac{|(1 - s_{11} * r_i) * (1 - s_{22} * r_a) - s_{21} s_{12} r_a r_i|^2}{|s_{21}|^2 * |1 - r_i * r_a|^2}
$$
(16.4)

Dies ist eine Art die (Einfügungs-) Dämpfung zu beschreiben. Im folgenden werden noch weitere Gleichungen angegeben, die aus unterschiedlichen Annahmen und Ansätzen entstehen. Meist müssen sie mit der gebräuchlichen englischen Bezeichnung angegeben werden. Die Transducer-Loss (Übertragungsdämfung) Gl. 16.5 gibt das Verhältnis von maximaler Quellenleistung (18.43) zu der 2-Torleistung mit Dämpfungsglied (18.65) an. Die maximale Quellenleistung ist ein Sonderfall der 1-Torleistung.

$$
a_{CM} = 10 \log \frac{|(1 - s_{11} * r_i) * (1 - s_{22} * r_a) - s_{21} s_{12} r_a r_i|^2}{|s_{21}|^2 * (1 - |r_i|^2) * (1 - |r_a|^2)}
$$
(16.5)

Weiter gibt es: Dissipation-Loss / Power-Loss = Leistung am Eingang des Dämpfungsgliedes mit Dämpfungsglied zu Leistung in der Last mit Dämpfungsglied; Avaible-Loss = Maximale Quellenleistung zu maximaler Ausgangsleistung des Dämpfungsgliedes. Eine wichtige Gleichung ist 16.6 die (Characteristic)-Insert-Loss, die aus den Gleichungen 16.4 oder 16.5 mit der Bedingung  $Z_0 = Z_L = Z_I \div r_i = r_a = 0$  hergeleitet wird. Bei dieser idealen Voraussetzung fallen fast alle Terme weg.

$$
A = a_{CI} = 10 \log \frac{1}{|s_{21}|^2} = -20 \log |s_{21}| = 20 \log \frac{|U_q|}{|2 \star U_2|} \text{ [dB]} \qquad (16.6)
$$

Die Gleichung für A läßt sich aufspalten in einen Reflexions- und Dämpfungsanteil.

$$
A = A_R + A_D = 10 \log \frac{1}{1 - |s_{11}|^2} + 10 \log \frac{1 - |s_{11}|^2}{|s_{21}|^2} \quad \text{[dB]} \quad (16.7)
$$

 $A_r$  bezeichnet man als Reflexionsdämpfung (Reflexion-Loss) siehe auch 17.15 und  $A_p$  ist der reine Dämpfungsanteil. Beide zusammen sich untrennbar für die Gesamtabschwächung der Eingangsleistung verantwortlich. Bei Messungen von variablen Dämpfungsgliedern, bei denen es eine Grunddämpfung in Stellung 0dB gibt, ist die Substitution-Loss Ainc von Bedeutung. Gleichung 16.8 läßt sich ähnlich wie 16.2 herleiten.

$$
a_S = 10 \log \frac{P_1}{P_2}
$$
 [dB] (16.8)  $P_1 > P_2$ 

P1 ist die Leistung bei der Dämpfung 1 des 2-Tors und P2 ist die Leistung bei der Dämpfung 2 des 2-Tors. Mit P<sub>1</sub> und P<sub>2</sub> für Gleichung 18.65 und der Bedingung r<sub>i</sub>=r<sub>a</sub>=0 ergibt dies die Gleichung 16.9, die die Differenz zwischen zwei Dämpfungseinstellungen beschreibt und genau der Differenz der Gleichung 16.6 zweifach angewendet entspricht.

$$
A_{inc} = 20 \log \frac{1}{|s_{21(2)}|} - 20 \log \frac{1}{|s_{21(1)}|} \quad \text{[dB]} \quad (16.9)
$$

**Beispiel:** Ein Schritt von 10 auf 30 dB:  $A_{inc} = 30$  dB - 10 dB = 20 dB

Eine weiter Größe ist der Avaible-Power-Transmissionfaktor, der dem Verhältnis von maximale Leistung am Torausgang 2 zu der maximalen Quellenleistung entspricht.

$$
\tau = \frac{|s_{21}|^2 \times (1-|r_i|^2)}{|1-r_i \times s_{11}|^2 - |s_{22}+r_i \times (s_{12}s_{21}-s_{11}s_{22})|^2} \qquad (16.10)
$$

Ähnlich ist der Übertragungskoeffizient T zu verstehen.

$$
T = 20 \log \frac{E_{out}}{E_{in}} \qquad (16.11)
$$

Bei großen Dämpfungswerten ist der Leckfehler zu beachten. Um ihn unter 0.001dB zu halten, muß die Leckdämpfung AL um 80 dB größer als der Dämpfungswert A des Dämpfungsgliedes sein.

$$
\Delta A_L = \pm 8.686 * \left( 10^{-\frac{(A_L - A)(dB)}{20}} \right) [dB] \text{ für } A_L \gg A \qquad (16.12)
$$

# 16.2 Dämpfungsglieder

Dämpfungsglieder werden in der HF-Meßtechnik zur allgemeinen Leistungsverminderung von zu großen Leistungen, zur Veränderung der Dynamikbereiche in Meßaufbauten mit Sensoren oder zur Verbesserung der Refexionsfaktors bei refexionsreichen Bauteilen (Anpassung) verwendet. Ein Dämpfungsglied ist ein Durchgangselement passiver Art, daß die

anliegende Eingangsleistung um einen bestimmen Betrag abgeschwächt als Ausgangsleistung anbietet. Im Gegensatz zu einem Filter soll die Dämpfung hier möglichst frequenzunabhängig sein. Es wird die übertragene Leistung im System  $(Z_0)$  dadurch verringert. Beim Verstärker, der aktiv ist und die Leistung erhöhen soll, ist dies umgekehrt. Um die Ausgangsleistung zu verkleinern kann man den Eingangsreflexionsfaktor künstlich erhöhen, was aber zu anderen unerwünschten Effekten in der Schaltung von der Quellenseite her führen kann, oder die Leistung im Dämpfungsglied bei allseitiger Anpassung in Wärme umwandeln. Die erste Methode ist nicht gebräuchlich, obwohl sie fast immer zu einem geringen Anteil vorhanden ist. Die Abschwächer gibt es als feste Dämpfungsglieder, in teils mehrstufig schaltbare (Eichleitung) oder in variabler Ausführung. Die koaxialen Versionen können aus verlustbehafteten Dielektrika bestehen, werden aber meistens aus Widerstandkombinationen in Phioder T-Schaltung aufgebaut. Die schaltbaren bestehen entweder aus einer Widerstandskombination, deren Widerstandswerte umschaltbar sind oder aus festen Kombinationen bestehen,

die wechselweise in Reihe zu oder abgeschaltet werden. Für die zwei üblichen Widerstandskombinationen lassen sich im Z<sub>L</sub>-System mit ax für das Verhältnis zwischen Eingangsspannung und Ausgangsspannung die Widerstandswerte bestimmen. Für die T-Schaltung gelten die Gleichungen 16.13 und 16.14 und für die Phi-Schaltung 16.15 und 16.16.

 -

$$
R_1 = Z_L \times \frac{ax-1}{ax+1}
$$
 (16.13)  

$$
R_2 = \frac{2 \times Z_L}{ax-1/ax}
$$
 (16.14)

$$
R_1 = \frac{Z_L}{2} * (ax - 1/ax) \quad (16.15)
$$

$$
R_2 = Z_L * \frac{ax + 1}{ax - 1} \quad (16.16)
$$

Beispiel: Beim T-Glied: Dämpfung 20dB =>  $ax=10$ ; mit  $Z_L=50$  Ohm => R1=40.91 Ohm und R2=10.10 Ohm HP355 als Phi-Glieder aufgebaut

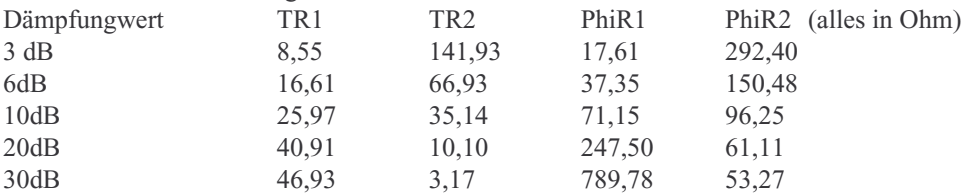

Die Dämpfungsglieder sind je nach Konstruktion nur für eine bestimmte maximale Leistung zugelassen. Ihr Wert ist temperaturabhängig. Je nach Aufbau und abhängig von den Anschlußsteckern reicht der Frequenzgang von Gleichspannung bis in den Hochfrequenzbereich (>26.5Ghz). Die festen Einzeldämpfungsglieder sind normalerweise erhältlich in den Dämpfungswerten 3dB, 6dB und 10dB bis 60dB in 10dB Schritten. Die Dämpfungsglieder von Hohlleitern haben meist einen verlustbehafteten Körper, der fest oder beweglich im Hohleiterrohr angeordnet ist. Die Körper bestehen meist aus Widerstandsschichten, die auf einem dünnen Scheibenträger aufgebracht sind Es gibt auch die Möglichkeit die Hohlleiter

unterhalb ihrer Grenzfrequenz zu betreiben. Es nimmt hierbei die Feldstärkenamplitude exponentiell mit der Rohrlänge ab. Das ergibt ein von der Länge abhängiges Dämpfungsmaß. Dieser Effekt wird beim Grenzwellendämpfungsglied, einer Senderspule und Antennenspule in einem Hohlleiter genau verstellbar angeordnet, angewendet. Über ein Drehrad kann die Dämpfung relativ zur Grunddämpfung, die mit etwa 18dB sehr hoch ist, sehr präzise gewählt werden. Die beiden Spulen im Hohlleiter müssen bei einer festen Frequenz real an 50 Ohm über L-C Kombinationen angepaßt werden. Auch Richtkoppler lassen sich für über längere Zeit sehr stabile Dämpfungseinstellungen, wie sie in schaltbaren Dämpfungsnormalen gewünscht werden, verwenden. Nachteilig ist die relativ starke Frequenzabhängigkeit, die sich aber durch geschickte Reihenschaltung von zwei Kopplern etwas kompensieren läßt. Grundsätzlich sind die Hohleiterdämpfungglieder besser, als die koaxialen. Ein Tabelle von käuflichen festen und variablen Dämpfungsgliedern beider Versionen soll einen Überblick geben.

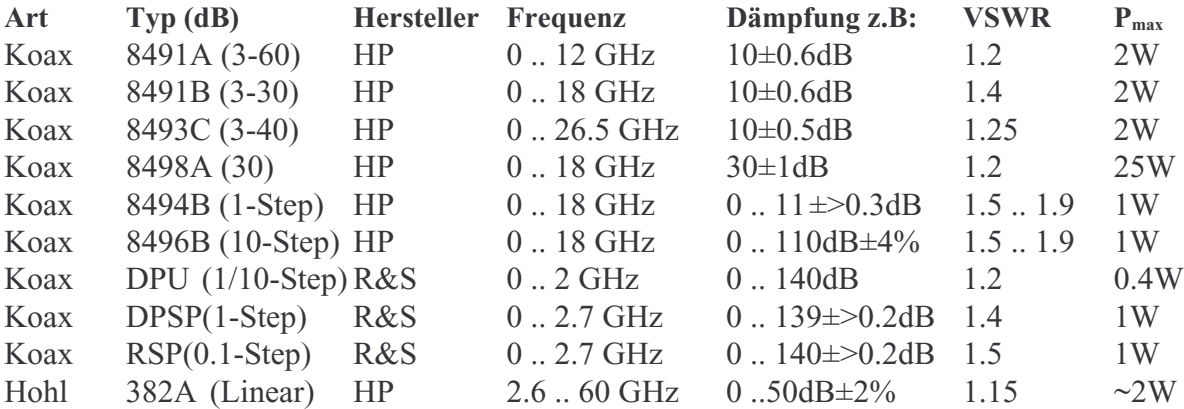

In Messungen werden häufig Adapter benötigt, deren Dämpfungswert man zur Korrektur benötigt. Wenn man sie auf Grund der Steckeranschlüsse nicht direkt messen kann, besteht die Möglichkeit sie als Paar zu vermessen und dann den Dämpfungswert durch zwei zu teilen. Dabei müssen die beiden Adapter im Aufbau ähnlich und von möglichst gleicher Länge (Phasenwert) sein. So kann man das Adapterpaar (3,5mm) female-female+male-male ausmessen und so die meist frequenzabhängigen Einzelwerte berechnen oder als Polynom darstellen.

### 16.3 Meßaufbauten

Die Dämpfung eines HF-Bauteils wird meist über eine Spannungs- oder Leistungsmessung bestimmt. Man kann die Dämpfung direkt messen oder durch ein Präzisionsdämpfungsglied substituieren. Als Referenz dient üblicherweise der Durchgang (Leitung).

## 16.3.1 Richtkoppler/Power-Splitter

Der Richtkoppler/Splitter ist dazu da die Pegelschwankungen des Generators der hinlaufenden Welle auszukoppeln, um sie bei der Dämpfungsmessung herauszurechnen. Zum Auskopplen der Welle kann auch ein Leistungsverteiler 2-fach-R verwendet werden. Für etwas ungenauere Messungen ist statt der rechnerischen Korrektor des Generatorpegels auch eine direkte Pegelsteuerung (ALC) des Generators mit  $P_h$  möglich. Zuerst wird eine Referenzmessung I (R) durch einen Kurzschluß zwischen Tor 1 und 2 oder besser durch direktes Anschließen des Sensors an Tor 1 durchgeführt. Dies entspricht dem 0 dB Dämpfungswert. Bei schaltbaren

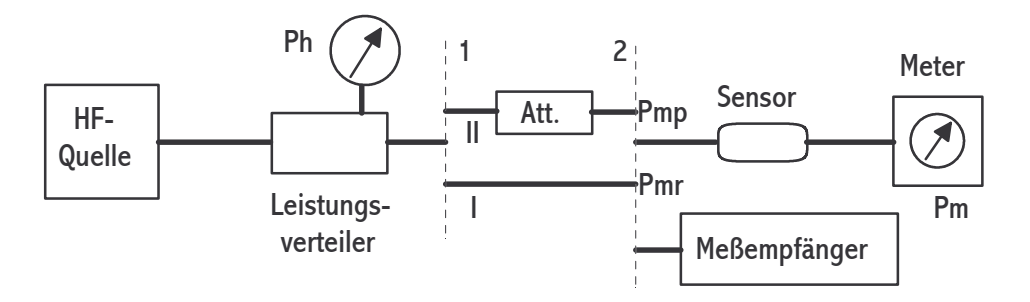

Dämpfungsgliedern wird oft die Schalterstellung 0 dB für die Referenzmessung gewählt. So kann die Schrittgenauigkeit (delta-dB) ohne Aus- und Einbau für die Referenzmessung leicht bestimmt werden. Für die Dämpfungsmessung muß nun nach der Referenzmessung der Prüfling eingefügt werden und der Sensor an Tor 2 angeschlossen werden II (P). Aus Gleichung 16.1 folgt hier Gleichung 16.17 für jeden einzelnen Frequenzpunkt.

$$
a = (P_{mR} - P_{mP}) - (P_{hR} - P_{hP}) \qquad [dB] \qquad (16.17)
$$
  
mit  $P_{hR} = P_{hP} \implies a = P_{mR} - P_{mP} \qquad [dB] \qquad (16.18)$ 

Die Gleichung 16.17 mit Pegelkorrektur (P<sub>h</sub>) kann über das Verhältnis der beiden gleichzeitig gemessenen Leistungen  $P_h$  zu  $P_m$  hergeleitet werden. Refenzmessung und Prüfligsmessung:

$$
a_1 = 10 * \log \frac{P_{mR}}{P_{hR}}
$$
 and  $a_2 = 10 * \log \frac{P_{mP}}{P_{hP}}$  mit P in W (16.19)

 $a_1 = P_{mR} - P_{hR}$  und  $a_2 = P_{mP} - P_{hP}$  mit P in dBm gilt: (16.20)

$$
a = a_1 - a_2 = P_{mR} - P_{hR} - P_{mP} + P_{hP} \quad (16.21) \text{ siehe } 16.17
$$

**Beispiel:** Quelle etwa +3dBm mit:  $P_{hR} = -10$ dBm ;  $P_{mR} = +2$ dBm ;  $P_{hP} = -11$ dBm ;  $P_{mP} = -17$ dBm =>  $a_1 = +2+10= +12$ dBm;  $a_2 = -17+11= -6$ dBm  $\Rightarrow a = 12+6 = 18$  dB (ohne Bezug zu 1mW)

Da breitbandige Sensoren meist nicht über eine so große Dynamik verfügen, wird um Dämpfungen größer als etwa 70 dB zu messen das Signal mit einem Mischer und einem zweiten Localgenerator auf eine andere Frequenz - oft 30 MHz-heruntergesetzt, um so mit einem schmalbandigen rauscharmen Präzisionsempfänger direkt messen zu können. Hier bieten sich selektive Voltmeter, Meßempfänger oder auch Spektrumanalysatoren an, die verschieden gute Spezifikationen haben. Es sind die Linearitätsprobleme besonders bei großen Pegeln und das Rauschen bei kleine Signalen zu beachten (70dB-Programm). Bei breitbandigen Messungen werden Power-Splitter verwendet, bei denen jedoch 6dB Leistung verloren gehen. Bei Kopplern ist fast keine Leistungsverlust im Messarm, dafür sind sie schmalbandiger und der Koppelverlauf variiert stark.

## 16.3.2 Eichleitung

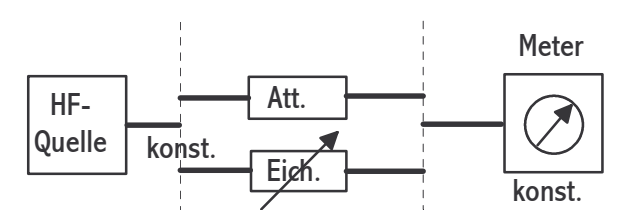

Als Eichleitung bezeichnet man hier ein in dB-Schritten einstellbares Präzisionsdämpfungsglied (Dämpfungsnormal). Zuerst wird der Prüfling eingefügt und danach die Eichleitung anstelle des Prüflings eingesetzt und so lange verstellt, bis die Anzeige mit der bei der Prüflingsmessung übereinstimmt. Die Generatorspannung bleibt hierbei konstant und das Dämpfungsnormal muß eine hohe Auflösung haben. Nach dem Vergleich gilt dann: dB<sub>Att</sub>=dB<sub>Eich</sub>. Der große Vorteil ist, daß der Empfangsteil mit Meter in einem günstigen Arbeitspunkt betrieben werden kann und so auch sehr hohe Dämpfungswerte bestimmt werden können. Das Meter wird sich in der Praxis mit der Eichleitung nicht konstant halten können, aber kleine Abweichungen sind bei üblichen Empfangssytemen wegen der guten Linearität nicht störend.

#### 16.3.3 HF-Substitution

Hierbei werden Prüfling und Normal (Eichleitung) in Reihe geschaltet. Ist der Prüfling wie das Normal auf 0 dB schaltbar, so kann der Aufbau während der ganzen Messung zusammen verbunden bleiben. Zuerst wird der Prüfling gemessen, wenn die Eichleitung auf 0 dB eingestellt ist. Danach wird der Prüfling auf 0 dB gestellt oder kurzgeschlossen und die Eichleitung

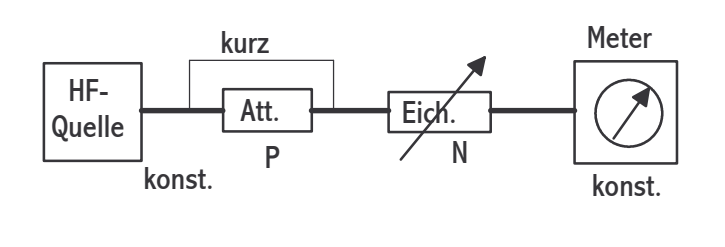

dann so lange verstellt, bis die Anzeige mit der Prüflingsmessung übereinstimmt. Für die Fehlerbetrachtungen müssen die zu Teil wechselnden Reflexionsfaktoren und die Dämpfungsunsicherheit der Eichleitung beachtet werden.

Die Generatorspannung muß während der beiden Meßvorgänge konstant sein. Es gilt dann wieder wie bei Fall b:  $dB_{\text{Att}}=dB_{\text{Eich}}$ .

**Beispiel:** 1.) P=20dB => N=0dB 2.) P=0dB => N=20.2dB => P<sub>wahr</sub>=20.2dB dann folgt: 1.) P=40dB => N=0dB 2.) P=20dB => N=20.4dB =>  $P_{wab}$ =20.2+20.4 dB und so weiter.

Bei den Meßmethoden Eichleitung und Substitution kann als Anzeigemeter und Meßeinheit ein Selektiver Meßempfänger, eine Spektrumanalysator, ein HF-Sensor oder auch das EPM-1 (bei 0dBm) zum Einsatz kommen. Die absolute Genauigkeit der Geräte ist relativ uninteressant, da ja ihre Anzeige auf einem etwa konstanten Wert gehalten wird. Jedoch sollte eine hohe Auflösung mit guter Kurzzeitstabilität vorhanden sein. Die Generatorspannung, die bei jeder Laständerung über die Meßzeit konstant sein muß, kann mit einem Leistungsteiler im Referenzarm überwacht werden. Die Substitution kann auch bei Systemen, die mit einer Zwischenfrequenz arbeiten im ZF-Teil angewendet werden, das hat den Vorteil einer schmalbandigen Eichleitung von höherer Präzision. Allerdings sind mit jeder ZF-Mischung andere Nachteile zu erkaufen.

#### 16.3.4 Meßempfänger

Ein Meßempfänger wie der 8902 von HP kann zur direkten Dämpfungsmessung über einen weiten Frequenzbereich eingesetzt werden. Der Meßbereich liegt zwischen 50 Hz und 1500 MHz und die Geräte besitzen oft eine Referenztaste, um Relativmessungen zu einer Grunddämpfung durchzuführen. Um auch große Dämpfungswerte zwischen 60 dB und 130dB messen zu können muß die Bandbreite des Meßempfängers klein gehalten werden, um noch einen genügende großen Rauschabstand zu erhalten. Eine AFC-Schaltung sorgt dann dafür, daß die Arbeitsfrequenz der Empfängerfilter synchron zur Eingangsfrequenz gehalten werden. Entweder haben die Meßempfänger eigene Generatoren zur Einspeisung in den Prüfling oder sie müssen zusammen mit einem Generator, der besonders frequenz- und pegelstabil sein muß, betrieben werden. Zusammen mit einem Mischer können auch Dämpfungen bei Frequenzen über 1500 MHz gemessen werden. Hierzu ist aber noch zusätzlich zum Mischer ein Localgenerator nötig. Die Messungen werden üblicherweise in 50-Ohm-Systemen durchgeführt. Dazu wird zuerst der Generator ohne eingefügten Prüfling mit dem Eingang des Meßempfängers oder Mischers verbunden um dann die Referenz zu setzen. Dann fügt man den Prüfling zwischen Generator und Meßeingang ein. Der Dämpfungswert wird jetzt für eine Frequenz angezeigt. Frequenzdurchläufe, wie bei Netzwerkanalysatoren üblich, werden bei den Präzisionsverfahren normalerweise nicht angewendet. Die Reflexionsfaktoren der Prüflinge sollten sehr klein sein, da sie sonst die Unsicherheit der Messung stark

erhöhen. Da die Reflexionsfaktoren vom Messempfängereingang und Generatorausgang keine guten Werte haben, fügt man je ein Präzisions-Dämpfungsglied (>6dB) zur Entkopplung ein.

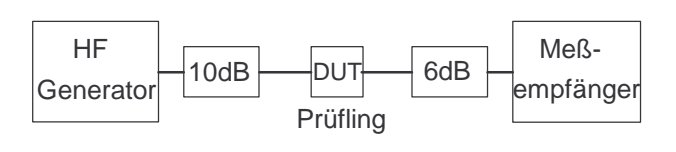

Der HP 8902A ist ein vollautomatischer, HP-IB-steuerbarer Präzisions-Meßempfänger mit fünf HF-Meßfunktionen (Trägerleistung, selektiv gemessener Trägerpegel, Trägerrauschen/Nachbarkanalleistung, Modulation, Trägerfrequenz) und drei NF-Meßfunktionen (Pegel, Frequenz und Verzerrung). Für die Dämpfungsmessung bis zu 120dB wird die Funktion selektiver abgestimmter Pegelmesser (Tuned RF Level) benötigt. Das Gerät ermöglicht Messungen herunter bis zu einem absoluten Pegel von -127dBm (0.1µV). Zusammen mit einem HF-Generator sind Dämpfungsmessungen von 100dB bei 0dBm Einspeisepegel mit einer typischen Meßunsicherheit -bei 30 MHz ohne Reflexionseinflüsse- von 0.03dB möglich. Die angegebene Herstellermeßunsicherheit beträgt für den gesamten Frequenzbereich bei dieser Dämpfung 0.12dB. Um die hohe Dynamik zu erreichen wird die Pegelmessung in drei Bereiche aufgeteilt. Beim Übergang von dem höheren in den nächst empfindlicheren Bereich, muß dieser bei der jeweiligen Meßfrequenz intern kalibriert werden. Dazu werden interne Dämpfungsglieder umgeschaltet und dann eine neue Referenz gesetzt. Der Meßempfänger ist ein Überlagerungsempfänger, der das ankommende Signal über einen Mischer in eine feste Zwischenfrequenz umwandelt und dann demoduliert, um es schließlich zur Anzeige zu bringen. Der Schaltungszug bestehend aus HF-Verstärker, Dämpfungsgliedern, Mischer, Filter, Zwischenfrequenzverstärker (455kHz) und Detektor ist für die hier gewünschte Anwendung in Betrieb. Um eine möglichst hohe Empfindlichkeit zu erhalten, muß mit synchronisiertem Detektor gemessen werden. Hierbei wird der Detektor mit dem Zwischenfrequenzsignal synchronisiert und man erhält so eine Meßbandbreite von nur 150Hz.

#### 16.3.5 Spektrumanalyzer

Der Aufbau mit einem Spektrumanalyzer ist mit dem des Messempfängers zu vergleichen. Auch der Spektrumanalyzer ist ein Überlagerungsempfänger, der im Sweepbetrieb über einen weiten Frequenzbereich Leistungen messen kann. Da er im Normalfall nicht so schmalbandig mißt, liegen die Dämpfungswerte je nach eingestellter Bandbreite zwischen 0dB und 85dB. Mit steigender Dämpfung erhöht sich aber wegen des Rauschens die Messunsicherheit stark. Es gibt jedoch spezielle Analyser (R&S;FSMR), die gleichzeitig als Messempfänger konstruiert sind und so bis etwa 130dB messen können. Auch hier wird um die hohe Dynamik zu erreichen die Pegelmessung in drei Bereiche aufgeteilt. Beim Übergang von dem höheren in den nächst empfindlicheren Bereich, muß dieser bei der jeweiligen Meßfrequenz intern kalibriert werden. So werden beim FSMR die Dämpfungsglieder von 50dB auf 10dB und 0dB

an den Bereichsgrenzen umgeschaltet. Zusätzlich wird im empfindlichsten Bereich ein Vorverstärker zugeschaltet. So ergibt sich ein Meßbereich von +30dBm bis -130dBm, also eine theoretische Dynamik von 160dB! Die Überlappung der Bereiche liegt bei 10dB. Da diese Geräte oft mit einem eingebautem Tracking-Generator ausgestattet sind, kann man schnell scalare Messungen durchführen. Man mißt die Dämpfung zwischen Generatorausgang und Analysereingang zuerst ohne Prüfling, setzt dann eine Referenz (normalisieren) im Bildschirm und dann wird nach

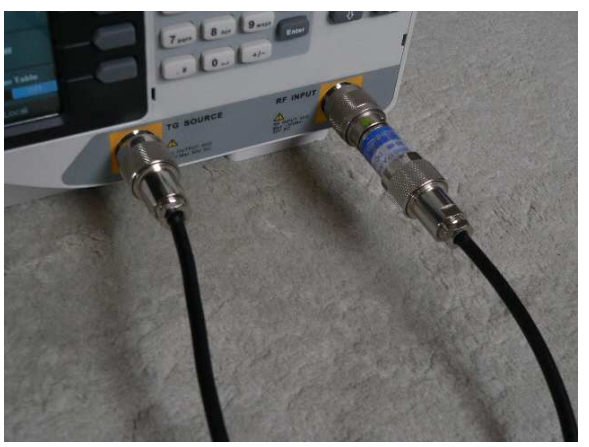

Dämpfungsglied am Spectrumanalyzer

Prüflingseinfügung direkt der Dämpfungswert über der Frequenz angezeigt. Je kleiner die Bandbreite, desto geringer das Rauschen bei allerdings längerer Messzeit. Mit Entkopplungsdämpfungsgliedern werden die Messfehler durch Reflexionen der schlechten Werte von

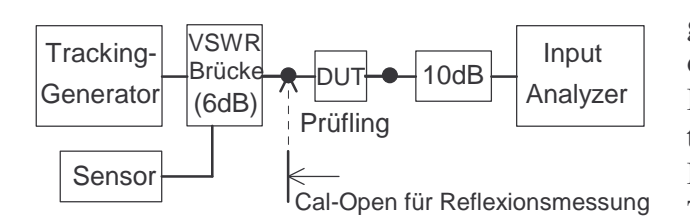

Generator-Ausgang und Analyzer-Eingang verringert. Man kann auch, allerdings frequenzbegrenzt, eine Reflektometerbrücke zwischen Generator und Prüfling einfügen, um so 6dB Entkopplung zu erreichen. Deren Testport-Reflexionswert liegt bei 0,09. Und es besteht sogar zusätzlich die

Möglichkeit die Reflexion des Prüflings mit einem Sensor am Port Reflected zu bestimmen.

#### 16.3.6 Differenzvoltmeter

Nach gleicher angepasster Aufteilung des Generatorsignals wird das Normal so lange verstellt, bis die Differenzspannung Null ergibt. Dies ist auch mit einem Zweikanaloszilloskop möglich. Die Differenzspannung kann beispielsweise mit einem Vektorvoltmeter mit zwei selektiven Eingängen detektiert werden. Wenn  $dU=0 \leq dB_{\text{Aut}}=dB_{\text{Eich}}$ . In zwei Abbildungen werden die beschriebene und eine ähnliche Methode gezeigt.

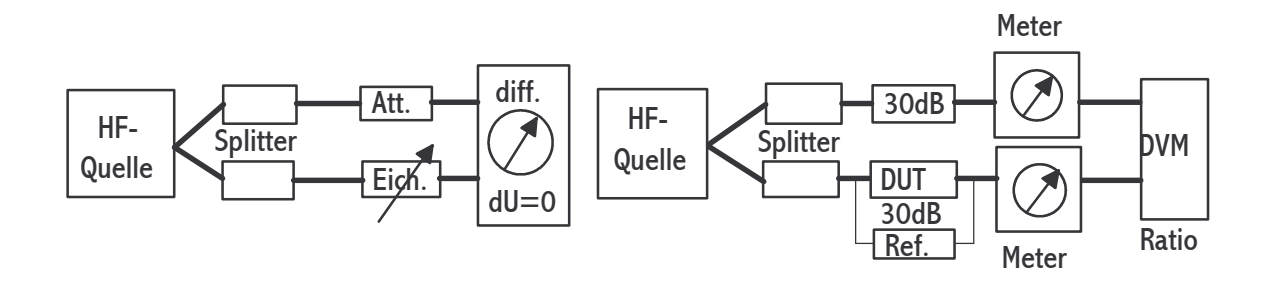

## 16.3.7 Messleitung mit Reflexionsmessung

Die Reflexion in dB entspricht einem Dämpfungswert. So wird ein Signal, was durch ein Dämpfungsglied von 6 dB auf einen Kurzschluß trifft und voll reflektiert wird, an seinem Eingang, um 2\*6=12 dB gedämpft, wirksam.

Mit einem festen Kurzschluß und einer Meßleitung wird der Reflexionsfaktor bestimmt und daraus die Dämpfung abgeleitet. Dabei müssen die eigentlichen Reflexionswerte der Messport vernachlässigbar sein! Ein ähnliches Verfahren wäre auch mit dem Netzwerkanalysator möglich, jedoch unsinnig, da dieser die Dämpfung direkt bestimmen kann. Nach Gleichung 18.73 gilt für r:

$$
r = S_{11} + \frac{S_{12}S_{21}r_a}{1 - S_{22}r_a} \quad (16.22)
$$

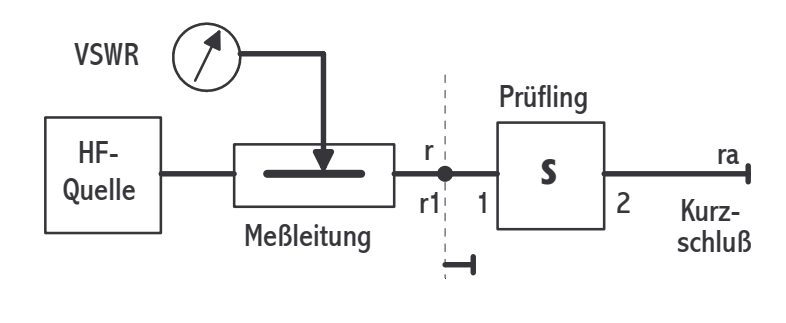

Gesucht wird nun  $S_{21}$  für die Gleichung 16.6. Es wird der Idealfall angenommen, das  $S_{11}=S_{22}=0$  gilt. Dies bedeutet das es keine Reflexion an den beiden Toren des Dämpfungsgliedes vorhanden sind. Aus Gleichung 16.22 ergibt sich eine Vereinfachung:  $r_1=S_{12}S_{21}r_1$ <sub>a</sub>. Unter der

Annahme, daß sich der Prüfling reziprok verhält gilt  $S_{12}=S_{21}$  und damit für den Reflexionsfaktor die neue Gleichung 16.23.

$$
r_1 = S_{21}^2 * r_a \qquad (16.23)
$$

Die Abbildung die auch für das zweite Verfahren gültig ist, zeigt vereinfacht den Meßaufbau. Zuerst wird eine Referenzmessung durchgeführt. Dabei wird direkt r<sub>a</sub> an der Meßebene bestimmt. Dann folgt die eigentliche Messung von r<sub>1</sub> bei eingefügtem Prüfling. Aus  $r_1=2*S_{21}+r_a$  [dB] folgt die Auswertegleichung 16.24, wobei natürlich die Umrechnung der VSWR-Werte zuvor durchgeführt werden muß.

$$
S_{21} = \frac{|r_1 - r_a|}{2} \text{ [dB]} \quad (16.24)
$$

Für kleine Dämpfungswerte bietet sich ein Verfahren an, das vergleichbar mit dem vorherigen ist, aber mit einem verschiebbarem Kurzschluß (Sliding-Short) an Tor 2 des Prüflings durchgeführt wird.

$$
r = S_{11} + \frac{S_{12}S_{21} \times (-e^{-j2\beta l})}{1 - S_{22} \times (-e^{-j2\beta l})}
$$
 (16.25)

In der Gleichung gibt 1 die Länge und  $\beta$  die Phase der verlustfreien Leitung zwischen Tor 2 und dem Kurzschlußschieber an. Dies bedeutet, daß der Kurzschlußschieber direkt an dem Prüfling zu befestigen ist. Durch das Verschieben des Kurzschlusses entsteht für r ein verschobener Kreis auf dem Polardiagramm mit dem Radius R, der den Ursprung (Nullpunkt) einschließen muß, sonst sind die folgenden Annahmen nicht möglich. Der Radius entspricht einer sinusförmigen Welligkeit der Amplitude, die um ein konstantes dR versetzt ist, wobei dies dem Kreisversatz aus dem Koordinatenmittelpunkt entspricht. Für den Radius gelten in Polarkoordinaten die Gleichungen 16.26 aus 16.25 und 16.27, die im Meßfall gleichzusetzen sind.

$$
R = \frac{1}{A_D} = \frac{|S_{21}|^2}{1 - |S_{11}|^2} \qquad (16.26)
$$

$$
R = \frac{|r|_{\text{max}} + |r|_{\text{min}}}{2} = \frac{s_{\text{max}} + s_{\text{min}} - 1}{(s_{\text{max}} + 1) * (s_{\text{min}} + 1)} \qquad (16.27)
$$

Für die Formel 16.26 wurde wieder angenommen, daß  $S_{12}=S_{21}$  gilt. Bei Formel 16.27 im Teil zwei ist die Angabe für die Messung mit dem Stehwellenverhältnis gemacht. Das Maximum und Minimum sind durch das Verschieben des Kurzschlusses zu suchen. Um nun die wirkliche Dämpfung A zu bestimmen, muß Gleichung 16.7 beachtet werden. Hier fehlt noch der Reflexionsanteil AR, der mit einer extra Messung und einer guten Last (Load-50Ohm) bestimmt wird. Beide Anteile zusammen  $A = A_D + A_R$  ergeben den gewünschten Wert. Diese Methode ist recht aufwendig und wird daher selten angewendet.

#### 16.3.8 Scalarer Netzwerkanalysator

Ein scalarer Netzwerkanalysator (siehe auch Kapitel 17-Reflexion) wird heute kaum noch betrieben. Der HF-Aufbau für eine reine Dämpfungsmessung ist ähnlich dem von Kapitel 16.3.1. Der Netzwerkanalysator sorgt für die Steuerung des zusätzlichen Sweepgenerators, hat zwei Dioden Sensoren zum Ausmessen der Signale und eine Bildschirmanzeige für den Dämpfungswert ähnlich der eines Spektrumanalyzers. Der Vorwärtssensor kompensiert automatisch den Leistungsverlauf des Sweepers und verringert dadurch seinen Reflexionseinfluss  $(r_G)$ . Mit dem zweiten Empfangssensor  $(r_S)$  wird einmal der Durchgang als Referenz gemessen und danach mit dem Prüfling (DeviceUnderTest) direkt der Dämpfungswert angezeigt. Außer den Hauptfehlern durch die Refexionen, kommen bei hohen Dämpfungen noch das Rauschen (Empfindlichkeit) und die Linearität der Sensoren dazu. Es entstehen bei der Referenzmessung und bei der Prüflingsmessung Reflexionsfehler, die sich dann addieren.

$$
M_u \approx \pm 8,69 \times (r_G \times r_S + r_G \times r_{P1} + r_{P2} \times r_S)
$$
 (16.28) in dB

Mit: Generatorreflexion , Prüflingsreflexionen und Reflexion des Empfangssensors.

#### 16.3.9 Vektorieller Netzwerkanalysator

Ein vektorieller Netzwerkanalysator (VNA) (z.B: HP8510) besteht aus vier Komponenten, die zum Teil nach Anwenderwunsch frei wählbar sind. Die beiden Hauptkomponenten, Display-Prozessor und IF-Detektor gehören zusammen und bilden die Kerneinheit für die Verarbeitung der komplexen Signale, deren Umrechnungen mit Fehlerkorrektur, die Abspeicherung der Arbeits- und Kalibrierdaten, sowie die Anzeige und Menuesteuerung für den Anwender. Je nach Anwenderwunsch können verschiedene S-Parameter-Test-Sets gewählt werden. In dem Test-Set befinden sich Dämpfungsglieder für das Eingangssignal, die Koppler zum Messen der Prüflingssignale und die erste Mischerstufe, die auf eine Zwischenfrequenz von 20 MHz herabmischt. Am Test-Set befinden sich die Anschlußports für die Messkabel, die zum Prüfling führen und die Einspeisung des Generatorsignals. Die zwei gemischten Kopplersignale und Referenzsignale werden zum IF-Detektor weitergeleitet und dort nochmals vor der eigentlichen Amplituden-Phasenmesssung auf 100kHz herabgemischt. Es kommt ein Synthesized Sweeper zum Einsatz, dessen HF-Ausgang direkt mit dem Test-Set verbunden ist und dessen Steuerung von den beiden Hauptkomponenten übernommen wird. (siehe auch Reflexion (Kapitel 17).

Der große Vorteil ist, daß bei kompletter Kalibrierung des VNA mit Open/Short/Load und Durchgang bei einem Dämpfungsglied gleichzeitig Reflexion und Dämpfung bestimmt werden können. Dabei kann man zwischen den Beträgen- oder auch Phasenwerten wählen. Dies ist heute die genaueste und schnellste Methode für eine Bereich zwischen 0dB und etwa 60dB. Darüber steigt das Rauschen der breitbandigen Messung zu stark an und man verwendet dann besser einen Messempfänger.

Für die genauen Messungen ist eine komplette Kalibrierung nötig. Man kann den VNA auch wie einen Scalaren Netzwerkanalyzer betreiben. Wenn man nur den Dämpfungsbetrag benötigt, macht man zuerst eine Referenzmessung des Durchgangs und danach die Prüflingsmessung. Dies ist jedoch nur bei Dämpfungsgliedern mit niedrigem Reflexionsfaktor zu empfehlen, da sonst mit Gleichung 16.28 hohe Messunsicherheiten zu erwarten sind.

### 16.4 Messunsicherheitsbetrachtungen

Für die Bestimmung der Dämpfung werden Unsicherheitsbetrachtungen erst allgemein und dann nur für die Messungen mit einem vektoriellen Netzwerkanalysator und einem Messempfänger durchgeführt. Es gilt dort das Substitutionsverfahren gegen Normale.

# 16.4.1 Allgemeine Betrachtung

Allgemein gelten für die Wiederholbarkeitseinflüsse der Steckerpaare etwa die folgenden Dämpfungswerteänderungen.

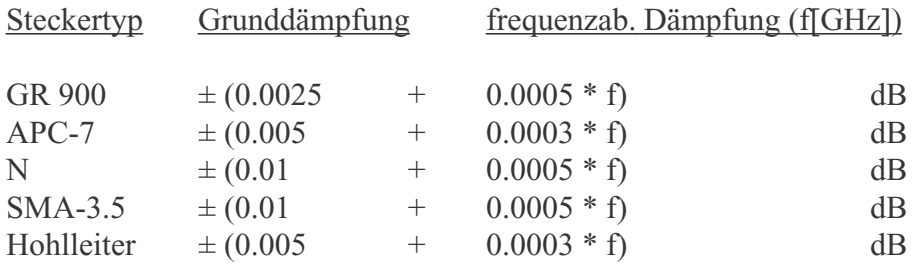

Jetzt werden die Messunsicherheiten in drei Varianten (Weinschel/HP/PTB) in Formeln angegeben. Es handelt sich um die Reflexions- Anpassungsfehler die bei den beiden Messungen von Referenz und Prüfling entstehen.

Mit:  $r_i$  = Generator-Reflexion ;  $r_a$  = Ausgang/Sensor-Reflexion ; a = Dämpfung Nach Weinschel gilt für die Referenzmessung der Anpassungsfehler M<sub>U</sub>

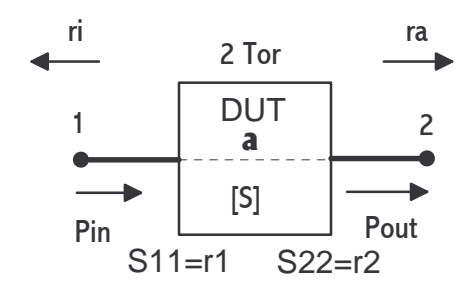

$$
M_u = 10 \log(1 \pm 2 * |r_i| * |r_a|) \text{ (16.29) in dB}
$$
  
\n
$$
\Rightarrow M_u \approx \pm 8,686 * |r_i| * |r_a| \text{ (16.30) in dB}
$$
  
\n
$$
\Rightarrow M_u \approx \pm 200 * |r_i| * |r_a| \text{ (16.31) in } \%
$$

Für die Prüflingsmessung sind zwei Stoßstellen zu beachten.

$$
M_u = 10 \log[(1 \pm 2 * |r_i| * |r_1|) * (1 \pm 2 * |r_2| * |r_a|)] \quad (16.32)
$$
in dB

$$
>>M_u \approx \pm 8,686 \times (|r_i| \times |r_1| + |r_2| \times |r_a|) \quad (16.33) \text{ in dB}
$$

Schließlich sind die zwei Anpassungsfehler der beiden Messungen zu addieren.

$$
|\Delta a| = M_u = 10 \log[(1 \pm 2|r_i||r_a|) \times (1 \pm 2|r_i||r_1|) \times (1 \pm 2|r_2||r_a|)] \quad (16.34)
$$
 dB

HP gibt eine etwas andere Formel für den Gesammtfehler an

$$
M_{u} = \frac{(1 \pm |r_{i}| \pm |r_{a}|)}{(1 \pm |r_{i}| \pm |r_{1}|) \pm (1 \pm |r_{2}| \pm |r_{a}|) \pm (|r_{i}| \pm |r_{a}| \pm |r_{1}| \pm |r_{2}|)}} + F \quad (16.35)
$$

Der Term F gibt den sonstigen Fehler des Messsystems an und der Zähler rührt von der Referenzmessung. ri läßt sich durch eine Levelung des Generators direkt am Messport erheblich herunter bis auf die Reflexionsfaktoren des Kopplers/Splitters verringern.

Die Gleichungen 16.4 und 16.6 werden für die Messunsicherheitsbetrachtungen der PTB umgeschrieben.

$$
a = 20 \log \left| \frac{(1 - S_{11} * r_i) * (1 - S_{22} * r_a) - S_{12} * S_{21} * r_i * r_a}{S_{21} * (1 - r_i * r_a)} \right|
$$
 (16.36) in dB  

$$
a_{CI} = 20 \log \frac{1}{|S_{21}|}
$$
 (16.37) in dB

Der Anpassungsfehler wird nun durch die Differenz der Gleichungen beschrieben.

$$
\Delta a = a - a_{CI} = 20 \log \left| \frac{(1 - S_{11} * r_i) * (1 - S_{22} * r_a) - S_{12} * S_{21} * r_a * r_i}{(1 - r_i * r_a)} \right| \quad (16.38)
$$
 in dB

Es ist der Term S21 aus Gleichung 16.36 weggefallen. Die Werte S und r sind ja komplex und wegen des Drehvektors folgt für den Fehler ein Max/Min-Betrag.

$$
|\Delta a| = 20 \log[\frac{1 \pm |S_{11}| \times |r_i| \pm |S_{22}| \times |r_a| \pm |r_i| \times |r_a| \times (|S_{11}| \times |S_{22}| \pm |S_{12}| \times |S_{21}|)}{1 \pm |r_i| \times |r_a|}] \quad (16.39)
$$
in dB

Mit  $S_{11}$ ;  $S_{22}$ ;  $r_i$ ;  $r_a \ll 1$  folgt für den Maximalen Fehler

$$
|\Delta a| = 8,686 \times (|S_{11}| + |r_i| + |S_{22}| + |r_a| + |r_i| + |r_a| + (1 + |S_{12}| + |S_{21}|)) \quad (16.40)
$$

Es gilt für  $S_{12}$  und  $S_{21}$  bei Dämpfung 0dB=1 und 10 dB=0,1. Je höher die Dämpfung des Prüflings ist, desto geringer der Einfluß im hinteren Term. Bisher wurde hier nicht der Messfall mit zwei Messungen berücksichtigt. Das geschieht nun bei der Messung eines variablen Dämpfungsglied mit zwei Einstellungen. Wobei die erste Messung mit der Referenzmessung vergleichbar ist. Es gilt dann mit Gleichung 16.38 zwei mal als Differenz angewendet:

$$
\Delta a = a - a_R = 20 \log \left| \frac{(1 - S_{11} * r_i) * (1 - S_{22} * r_a) - S_{12} * S_{21} * r_a * r_i}{(1 - S_{11}^R * r_i) * (1 - S_{22}^R * r_a) - S_{12}^R * S_{21}^R * r_a * r_i} \right| \quad (16.41)
$$
 in dB

Ähnlich wie oben über Gleichung 16.39 und Beträgen <1 folgt nun für den maximalen Fehler.

$$
|\Delta a| = 8,686 \times |r_i| \times |r_a| \times \left(\frac{|S_{11}| + |S_{11}^R|}{|r_a|} + \frac{|S_{22}| + |S_{22}^R|}{|r_i|} + |S_{12}| \times |S_{21}| + |S_{12}^R| \times |S_{21}^R|\right) (16.42)
$$

Wenn die Refenzmessung die direkte Verbindung ist, so wird  $S_{12}^R$  und  $S_{21}^R$  zu 1 und  $S_{11}^R$  und  $S_{22}^R$  zu 0. Dann folgt aus 16.42 die Gleichung 16.43 beziehungsweise 16.40.

$$
|\Delta a| = 8,686 \times |r_i| \times |r_a| \times \left(\frac{|S_{11}|}{|r_a|} + \frac{|S_{22}|}{|r_i|} + |S_{12}| \times |S_{21}| + 1\right) \quad (16.43)
$$

Man erkennt das es verschieden Ansätze zur Reflexionsunsicherheit bei Dämpfungsmessungen gibt, die sich jedoch im Ergebniss ähneln.

# 16.4.2 Dämpfungsmessung mit dem Netzwerkanalysator

Nach der kompletten Kalibrierung (O/S/L/T) ist mit einem effektiven Reflexionsfaktor von weniger als 0.008 (42dB) zu rechnen.

Die Messunsicherheit der Dämpfungsmessung bei einem VNA wird je Frequenzpunkt mit der folgenden Formel beschrieben.

$$
U = 2 \times \sqrt{\left(\frac{\delta A_V}{\sqrt{2}}\right)^2 + \left(\frac{\delta A_P}{\sqrt{2}}\right)^2 + \left(\frac{\delta A_L}{\sqrt{3}}\right)^2 + \left(\frac{\delta A_{RUE}}{\sqrt{3}}\right)^2 + \left(\frac{\delta A_D}{\sqrt{3}}\right)^2 + \left(\frac{\delta A_K}{\sqrt{3}}\right)^2} (16.44)
$$

Die einzelnen Terme werden nun betrachtet.

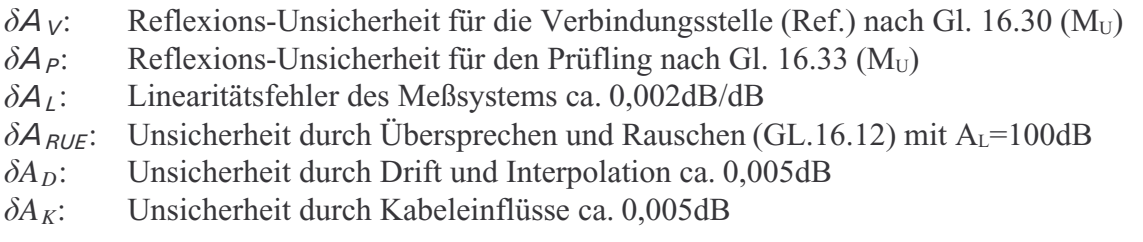

Für die Reflexionswerte werden die Meßwerte mit den dazu gehörigen Meßunsicherheiten quadratisch addiert und so in den weiteren Gleichungen 16.30 und 16.33 verarbeitet.

$$
|r_x| = \sqrt{|r_x|^2 + |\delta r_x|^2} \quad (16.44)
$$

Diese Betrachtung gilt nur für den Betrag der Dämpfung. Die Phasenunsicherheit steigt mit dem Dämpfungswert an, da die gemessene Leistung mit höherer Dämpfung sinkt. Die kleinste Unsicherheit beträgt etwa ±0,3° bei 0dB. Auch die Dämpfungsunsicherheit steigt ab ±0,05dB bei 0dB kontinuierlich an.

## 16.4.3 Dämpfungmessung mit dem Meßempfänger

Bei der Reihenschaltung von Generator, Prüfling und Empfänger ohne Entkopplung sind Reflexionsfaktoren von 0.12 (18.5dB) vom dem Empfänger und 0.2 (14dB) vom HF-Generator zu erwarten. Die Linearität des Empfängers liegt bei typisch 0.008dB/2dB.

Da die Reflexionsfaktoren von Generator und Empfänger nicht gering genug für die gewünschten Meßunsichheiten sind, werden diese beiden Ports mit Dämpfungsgliedern entkoppelt. Um den Empfängerbereich voll auszunutzen (0dBm) ist bei einer maximalen Generatorleistung von 16 dBm eine Gesamtentkopplung von 16dB möglich. Verwendet werden hierzu Präzisionsdämpfungs-

glieder mit sehr kleinen Reflexionsfaktoren, was entscheidend für die Wirkung der Entkopplung ist. Mit der

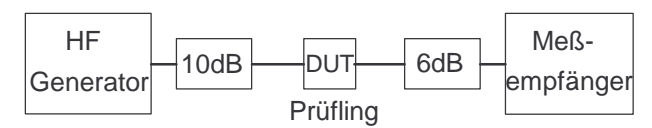

Gleichung 16.45 (siehe Kapitel 18) läßt sich der neue Reflexionsfaktor für die beiden Fälle bestimmen.

$$
r_k = S_{11} + \frac{S_{12}S_{21}r}{1-S_{22}r} \quad (16.45)
$$

 $S_{11}$  und  $S_{22}$  sind die Reflexionsfaktoren des Dämpfungsglieds und  $S_{12}=S_{21}$  die Dämpfung. r entspricht dem 'alten' und r<sub>k</sub> dem entkoppelten Reflexionsfaktor. Für den Empfänger verbessert sich der Reflexionsfaktor von 0.12 auf 0.04 mit einem 6dB(0.5) Dämpfungsglied. Für den Generator ergibt sich eine Verbesserung von 0.2 auf 0.03 bei 10dB(0.32) Entkopplung. Die Referenzmessung von 0dB erfolgt mit den Entkopplungsdämpfungsgliedern.

Ein zusätzlicher Unsicherheitsanteil, der bei Dämpfungsmessungen über 60 dB zu betrachten ist, nennt sich Übersprechen (Leakage) und kann mit Gleichung (16.12) und  $A_L = 140dB$ bestimmt werden. Bei den Reflexionsunsicherheiten ist mit den neuen Werten von  $r_k$  zu rechnen. Sonst gilt dieselbe Meßunsicherheitsgleichung wie beim Netzwerkanalysator nur mit etwas anderen Werten für  $\delta A_x$ . Grundsätzlich kann im Einzelfall eine Substitutionsmessung mit einem Normaldämpfungsglied eine Verringerung der Messunsicherheit bedeuten. Jedoch kommt dann die Reflexionsunsicherheit  $\delta A_N$  für die Normalmessung hinzu.